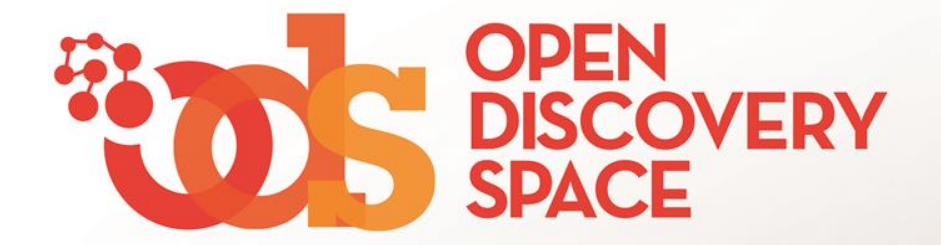

### **ODS Portal** [portal.opendiscoveryspace.eu](http://portal.opendiscoveryspace.eu/)

# **Join Communities Be an active member of ODS Communities!**

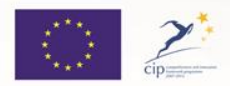

The Open Discovery Space Project is funded by CIP-ICT-PSP-2011-5, Theme 2: Digital Content, Obective 2.4: eLearninig Objective 2.4

# Not registered to the Portal?

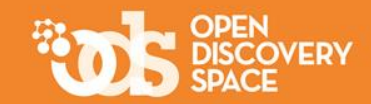

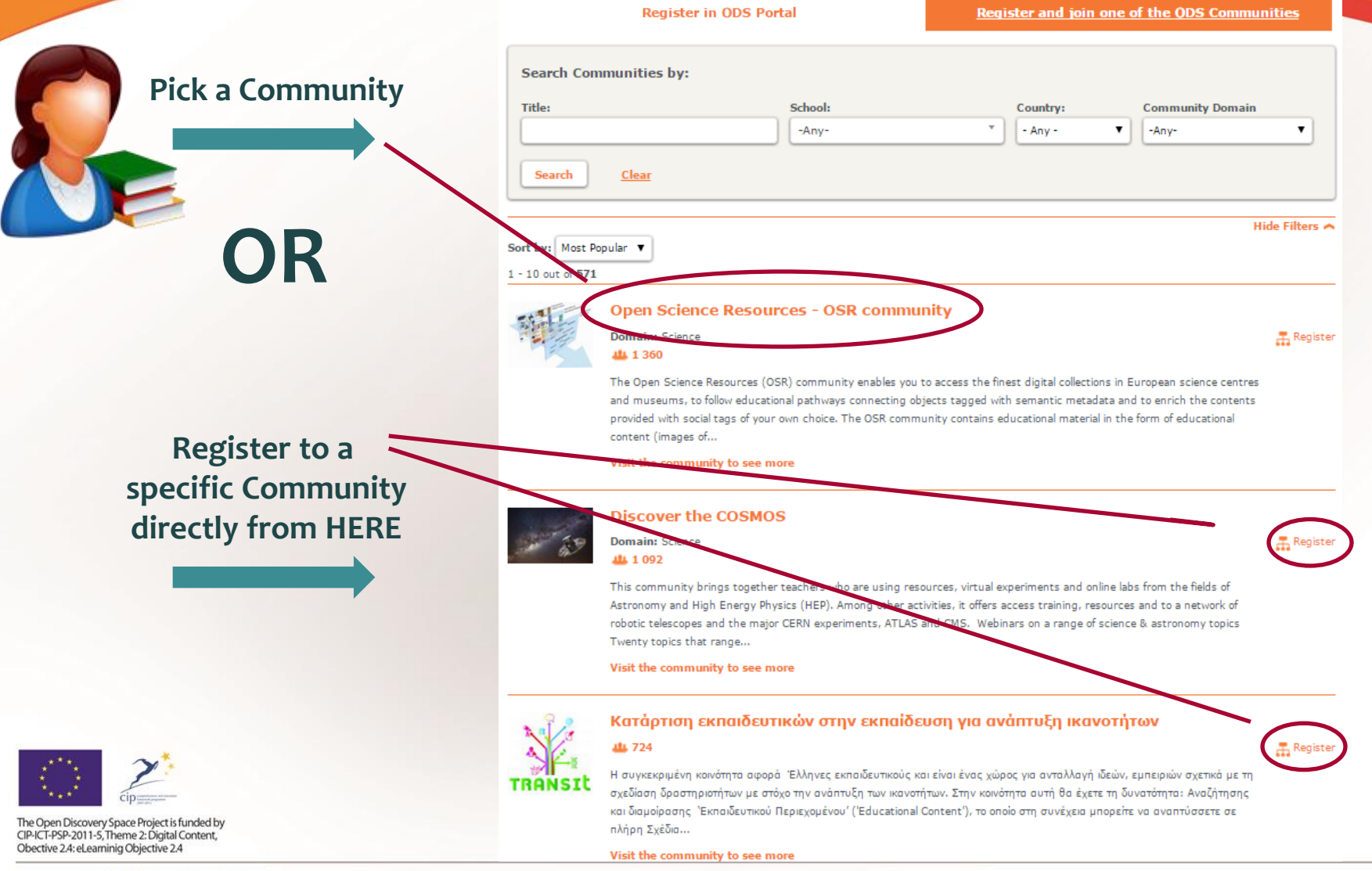

# ..did you pick a community?

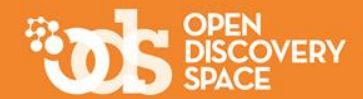

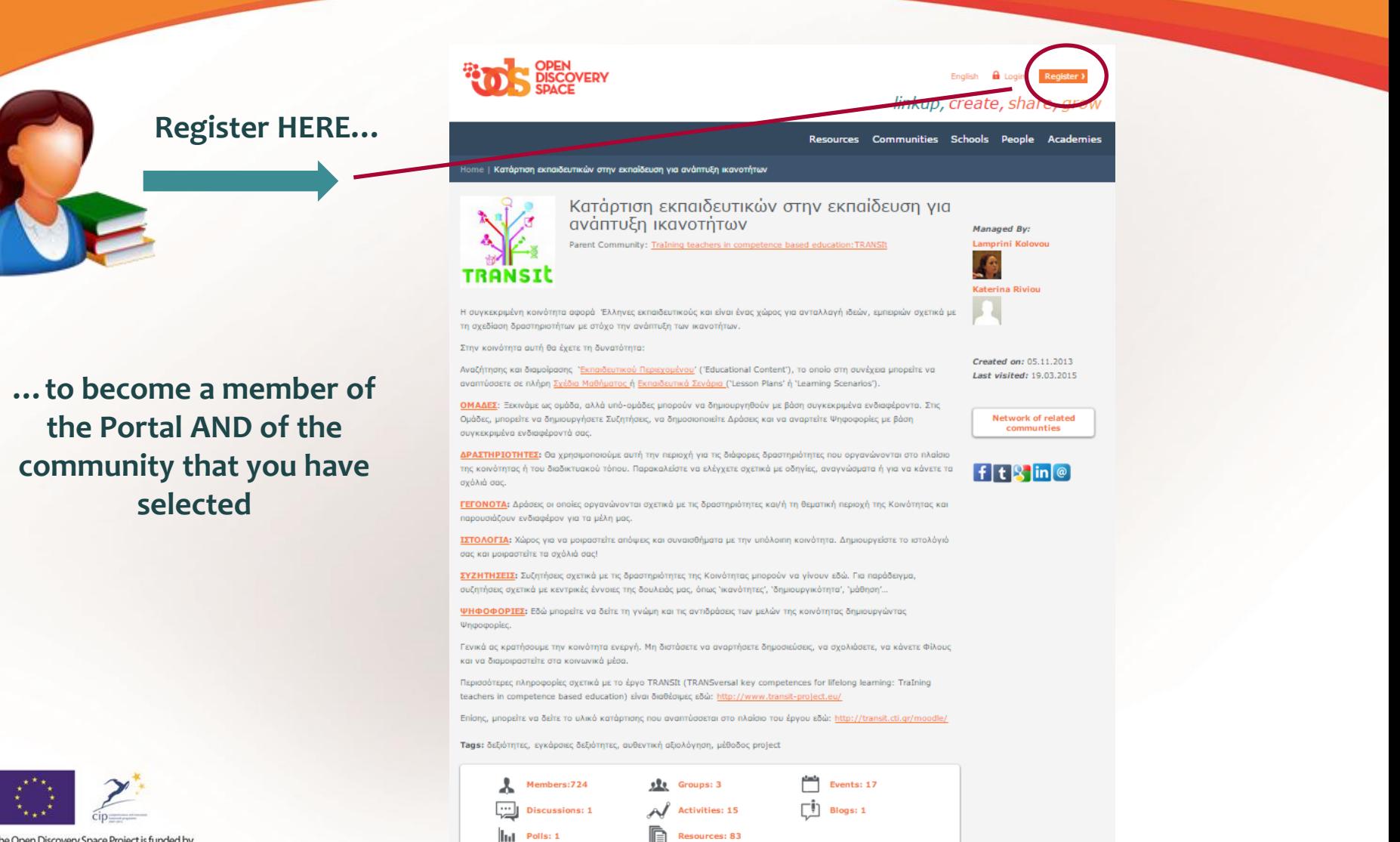

The Open Discovery Space Project is funded by CIP-ICT-PSP-2011-5, Theme 2: Digital Content, Obective 2.4: eLearninig Objective 2.4

# Are you registered?

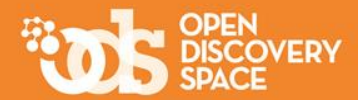

### ... find more and more Communities

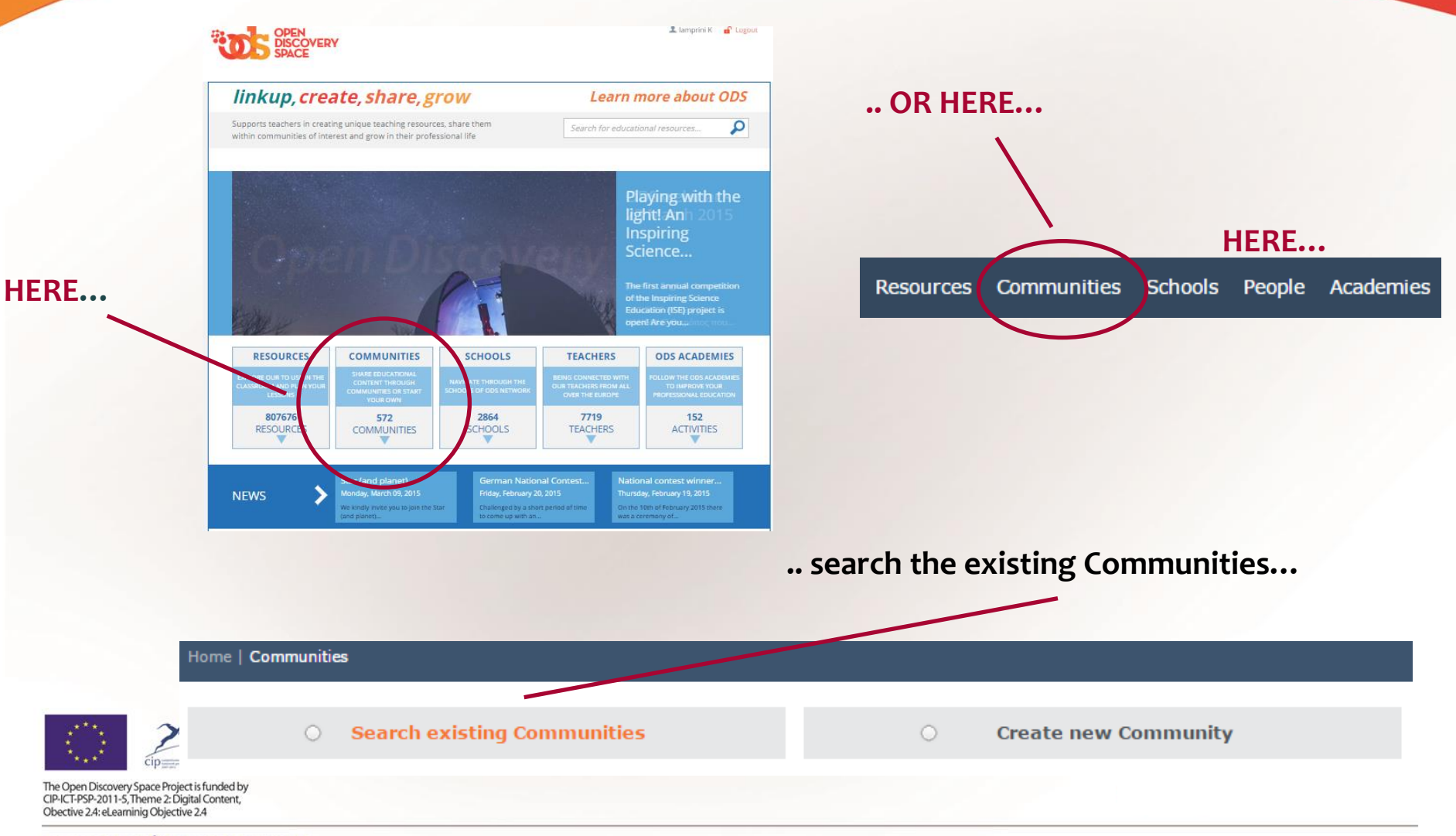

# Did you click on **Communities**

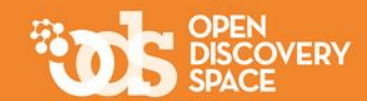

#### **… then you are HERE**

ome | Communities **0** Search existing Communities **Create new Community … use the Search Communities by: Search to find**  Titler School: Country: **Community Domain**  $-Amv$ - Anv - $\overline{\mathbf{v}}$  $\overline{\mathbf{v}}$  $-AnV$ **a community** Search Clear Hide Filters  $\sim$ Sort by: Most Popular  $1 - 10$  out of 571 **Open Science Resources - OSR community …click on a**  Domain: Science 品 Join ALL 1 360 The Open Science Resources (OSR) community enables you to access the finest digital collections in Euro **Title to go to the**  centres and museums, to follow educational pathways connecting objects tagged with semantic metadata and to enrich contents provided with social tags of your own choice. The OSR community contains educational material in the form of educational content (images of., **community's**  Visit the community to see more **Discover the COSMOS area**Domain: Science  $\frac{\pi}{414}$  Join ALL 1 092 This community brings together teachers who are using resources, virtual experiments and online labs from the fields of Astronomy and High Energy Physics (HEP), Among other activities, it offers access training, resources and to a network of robotic telescopes and the major CERN experiments, ATLAS and CMS. Webinars on a range of science & astronomy t Twenty topics that range.. Visit the community to see more Κατάρτιση εκπαιδευτικών στην εκπαίδευση για ανάπτυξη ικανοτήτων AL 724 品 Join Η συγκεκριμένη κοινότητα αφορά Έλληνες εκπαιδευτικούς και είναι ένας χώρος για ανταλλαγή ιδεών, εμπειριών σχετικά με **TRANSIT** τη σχεδίαση δραστηριοτήτων με στόχο την ανάπτυξη των ικανοτήτων. Στην κοινότητα αυτή θα έχετε τη δυνατότητα: Αναζήτησης και διαμοίρασης "Εκπαιδευτικού Περιεχομένου" ("Educational Content"), το οποίο στη συνέχεια μπορείτε να αναπτύσσετε σε πλήρη Σχέδια... The Open Discovery Space Project is funded by CIP-ICT-PSP-2011-5, Theme 2: Digital Content,

Visit the community to see more

Obective 2.4: eLearninig Objective 2.4

# Did you select a community?

Resources: 83

In

 $\|$ <sub>III</sub> Polls: 1

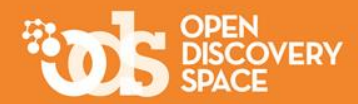

### **…welcome to the Community's area!**

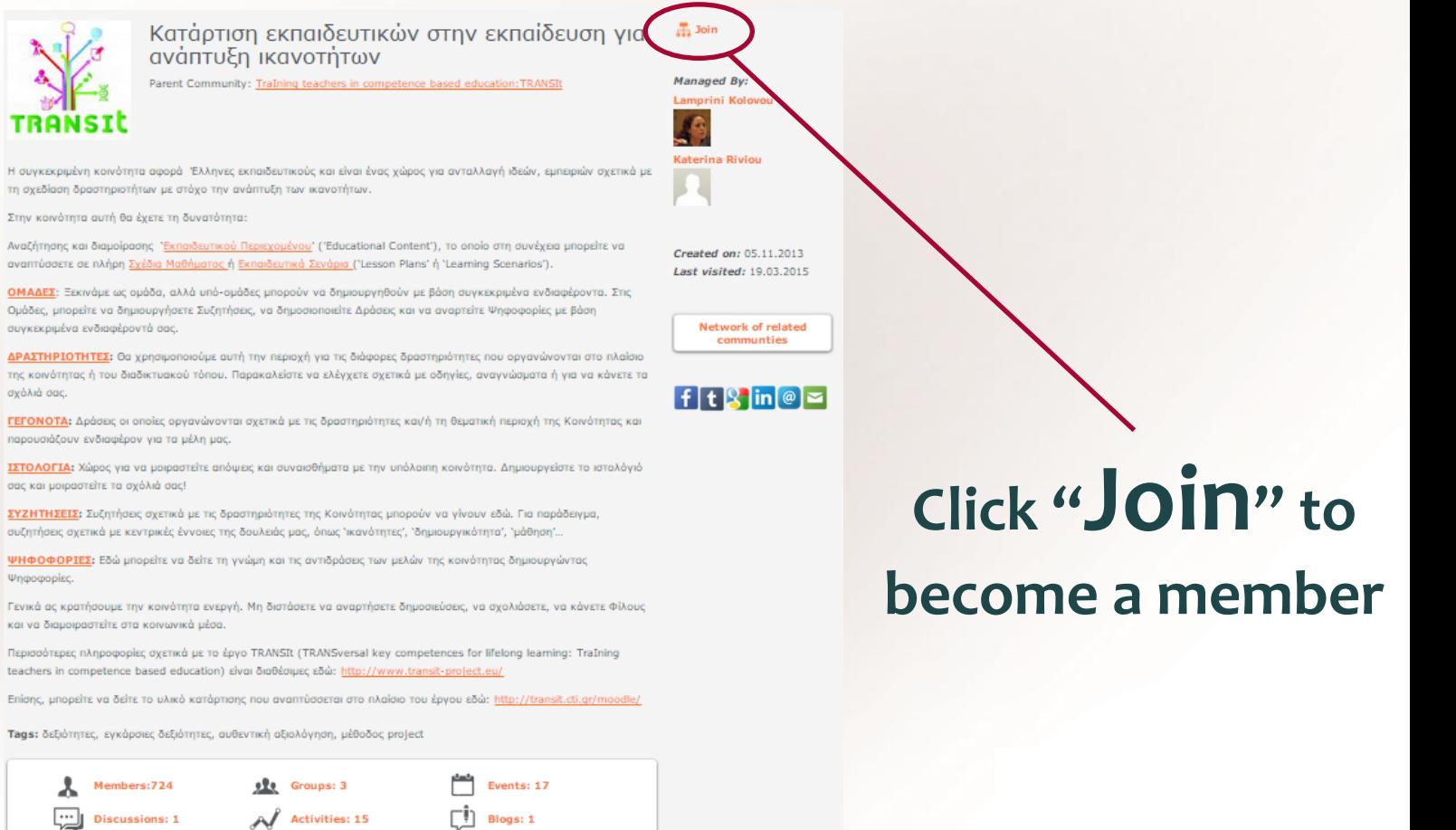

Obective 2.4: eLearninig Objective 2.4 www.opendiscoveryspace.eu

The Open Discovery Space Project is funded by CIP-ICT-PSP-2011-5, Theme 2: Digital Content,

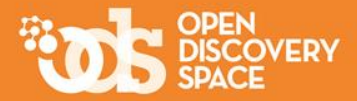

## **…and send a message to the Community Manager requesting to join**

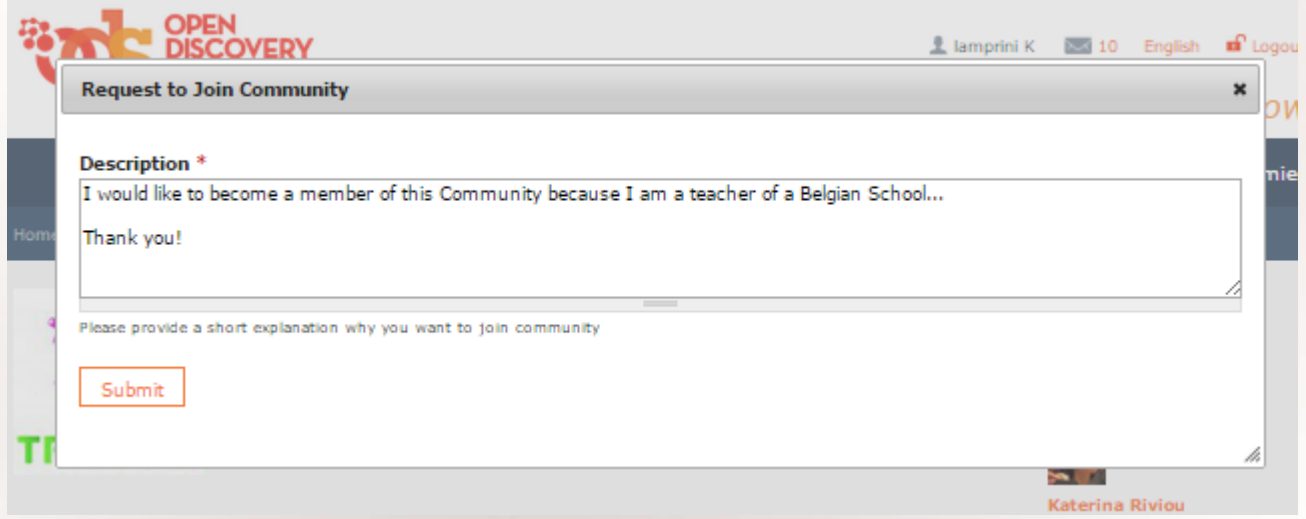

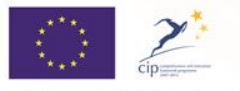

The Open Discovery Space Project is funded by CIP-ICT-PSP-2011-5, Theme 2: Digital Content, Obective 2.4: eLearninig Objective 2.4

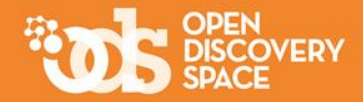

## Check your e-mail and/or your Notifications in Your Area to see if you have been accepted

# Have you been accepted?

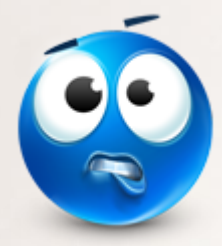

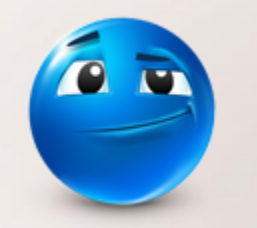

then...

#### **Congratulations!**

You are a community member in the ODS Portal

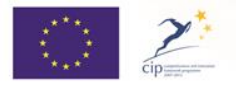

The Open Discovery Space Project is funded by CIP-ICT-PSP-2011-5, Theme 2: Digital Content, Obective 2.4: eLearninig Objective 2.4